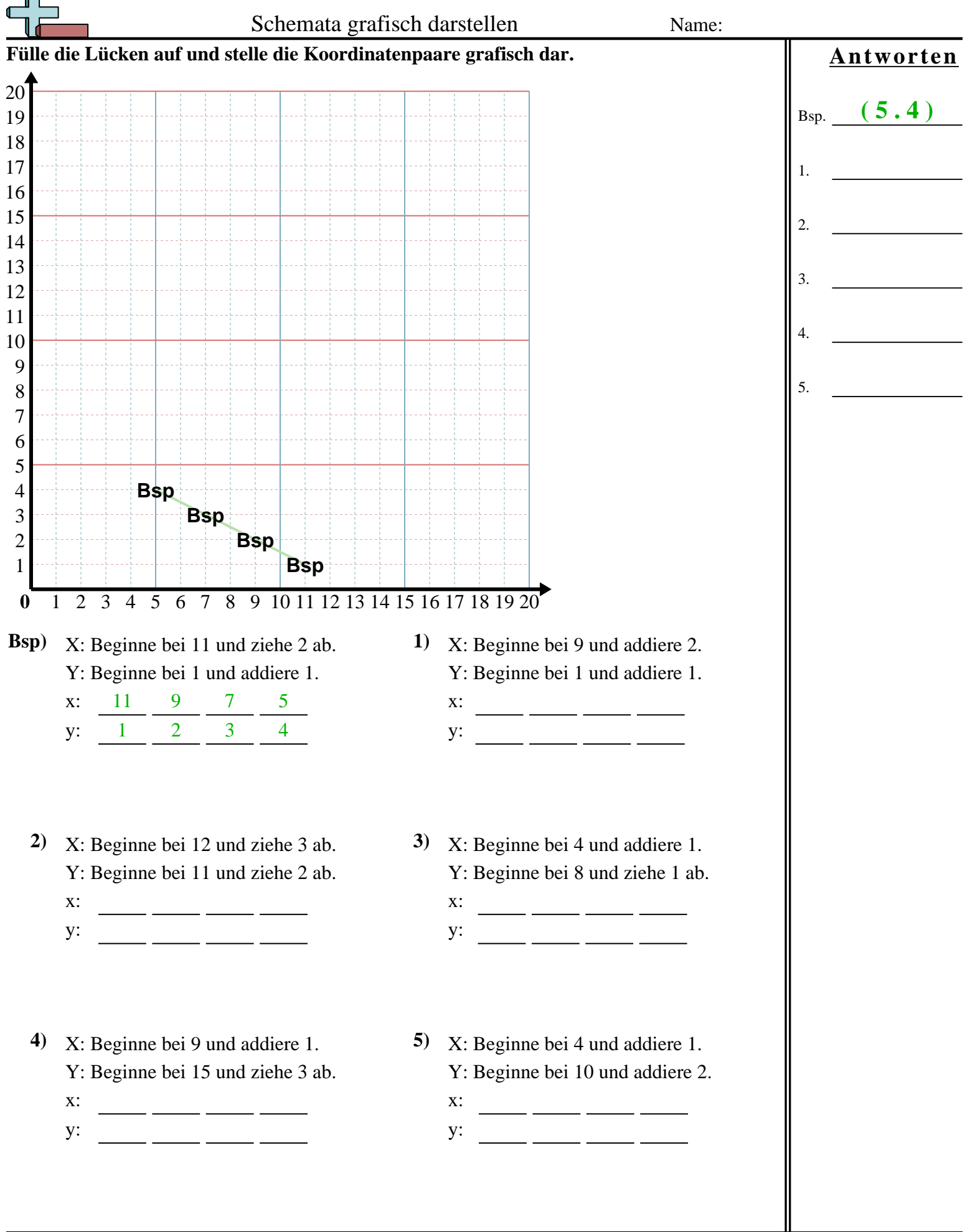

Mathe www.CommonCoreSheets.de 6

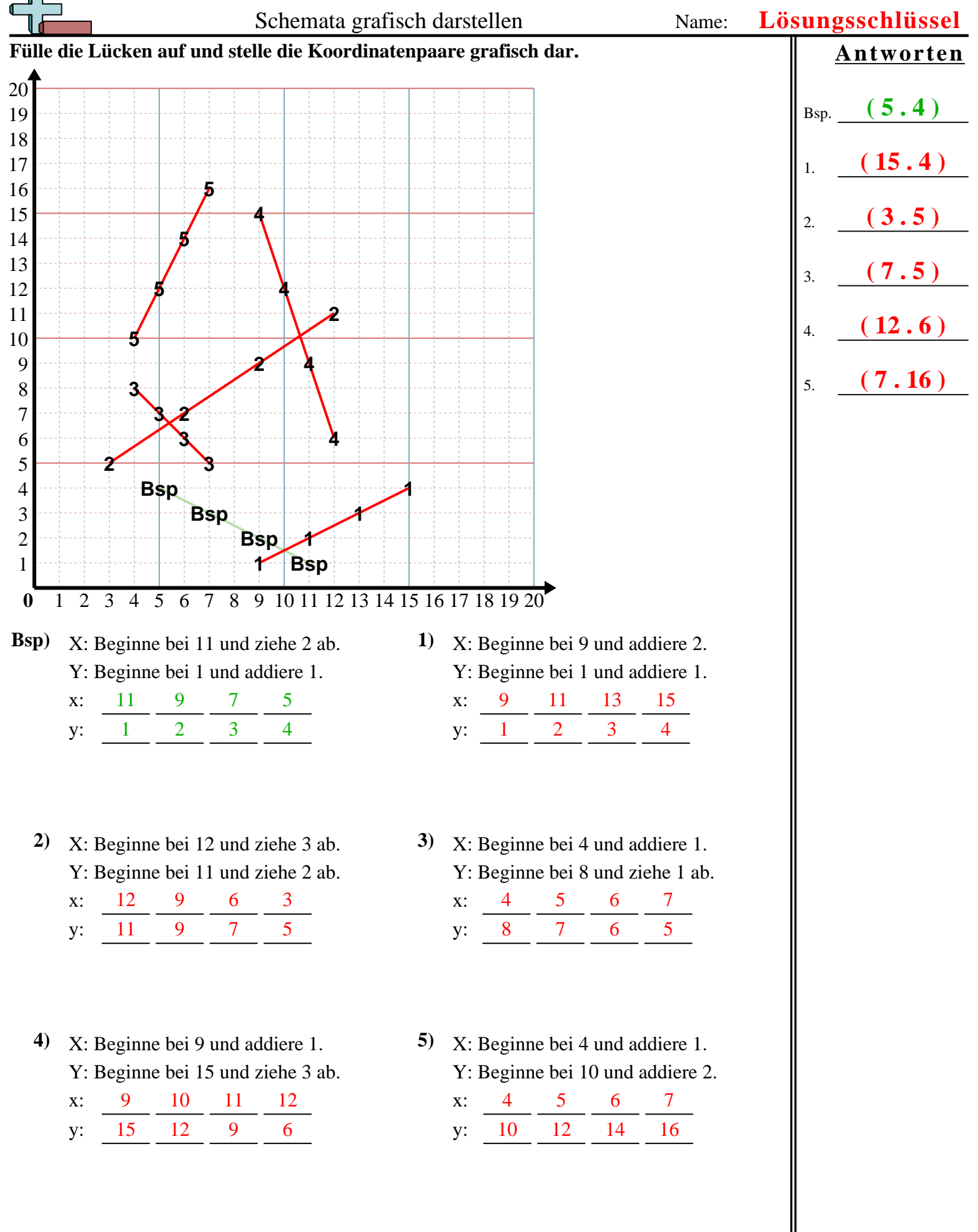